Документ подписан прос<u>той электронной подписью</u><br>Информация о владовосхдарственное аккредитованное не<mark>коммерческое частное образовательное</mark> **учреждение высшего образования** <sub>Должность: ректо**%Академия маркетинга и социально-ин</mark>формационных технологий – ИМСИТ»**</sub> **(г. Краснодар)** 4237c7ccb9b9e111bbaf1f4fcda9201d015c4dbaa12**\$#AH7\QX\BQAkaдемия ИМСИТ)** Информация о владельце: ФИО: Агабекян Раиса Левоновна Дата подписания: 31.05.2024 13:04:37 Уникальный программный ключ:

УТВЕРЖДАЮ

Проректор по учебной работе, доцент

\_\_\_\_\_\_\_\_\_\_\_\_\_\_Н.И. Севрюгина

25.12.2023

# **Б1.В.ДЭ.07.01**

# **Архитектура информационных систем**

# рабочая программа дисциплины (модуля)

Закреплена за кафедрой **Кафедра математики и вычислительной техники** Учебный план 09.03.03 Прикладная информатика Виды контроля на курсах: часов на контроль 3,8 самостоятельная работа и постоятельная работа 90 аудиторные занятия 14 Общая трудоемкость Часов по учебному плану **3 ЗЕТ** Форма обучения **заочная** Квалификация **бакалавр** 108 в том числе: контактная работа во время промежуточной аттестации (ИКР)  $0$ 

#### **Распределение часов дисциплины по курсам**

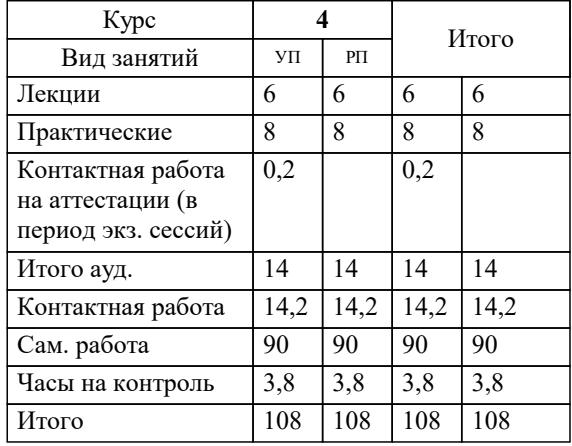

зачеты 4

Программу составил(и): *ктн, доцент, Аникина О.В.*

Рецензент(ы): *дтн, профессор кафедры информационных систем и программирования КубГТУ, , Видовский Л.А.*

**Архитектура информационных систем** Рабочая программа дисциплины

разработана в соответствии с ФГОС ВО:

Федеральный государственный образовательный стандарт высшего образования - бакалавриат по направлению подготовки 09.03.03 Прикладная информатика (приказ Минобрнауки России от 19.09.2017 г. № 922)

09.03.03 Прикладная информатика составлена на основании учебного плана: утвержденного учёным советом вуза от 25.12.2023 протокол № 4.

**Кафедра математики и вычислительной техники** Рабочая программа одобрена на заседании кафедры

Протокол от 11.12.2023 г. № 5

Зав. кафедрой Исикова Наталья Павловна

Согласовано с представителями работодателей на заседании НМС, протокол № 4 от 25.12.2023.

Председатель НМС проф. Павелко Н.Н.

### **1. ЦЕЛИ ОСВОЕНИЯ ДИСЦИПЛИНЫ (МОДУЛЯ)**

1.1 Целью преподавания дисциплины «Архитектура информационных систем» является получение студентами теоретических знаний и практических навыков работы при построении информационных открытых систем, архитектуры, моделей и ресурсов информационных систем, основных составляющих элементов информационных систем, имеющих принципиальное значение для системы в целом.

Задачи: сформировать у студентов системные знания в области архитектуры информационных систем (ИС); изучить способы оценки архитектуры ИС;

 сформировать навыки работы с литературными источниками и нормативно-правовыми материалами по формированию архитектуры ИС;

ознакомить студентов с понятием архитектуры ИС и ее составляющими.

#### **2. МЕСТО ДИСЦИПЛИНЫ (МОДУЛЯ) В СТРУКТУРЕ ОБРАЗОВАТЕЛЬНОЙ ПРОГРАММЫ**

Цикл (раздел) ОП: Б1.В.ДЭ.07

**2.1 Требования к предварительной подготовке обучающегося:**

2.1.1 Вычислительные системы, сети и телекоммуникации

2.1.2 Программная инженерия

2.1.3 Информатика и программирование

**2.2 Дисциплины (модули) и практики, для которых освоение данной дисциплины (модуля) необходимо как предшествующее:**

#### **3. ФОРМИРУЕМЫЕ КОМПЕТЕНЦИИ, ИНДИКАТОРЫ ИХ ДОСТИЖЕНИЯ и планируемые результаты обучения**

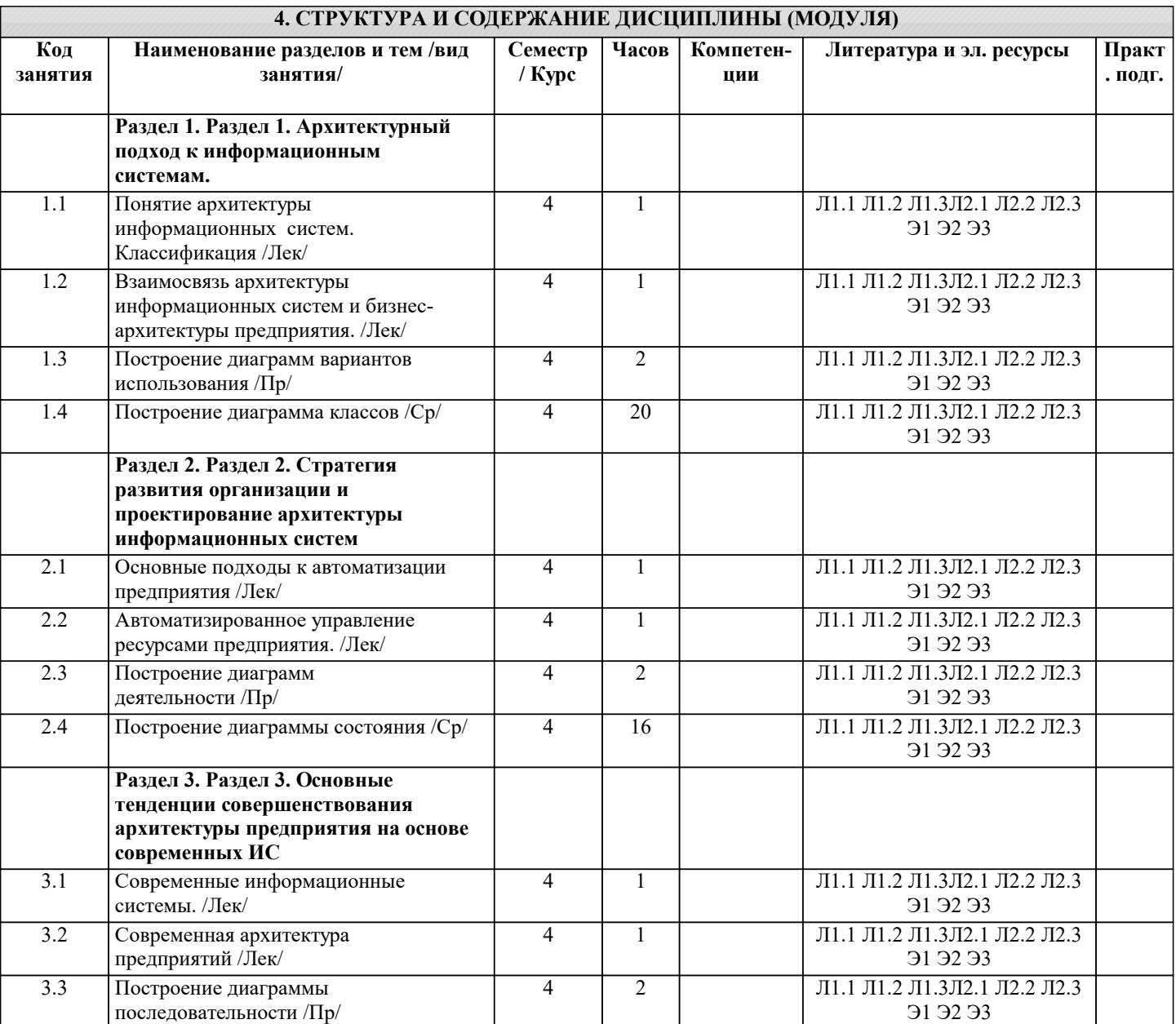

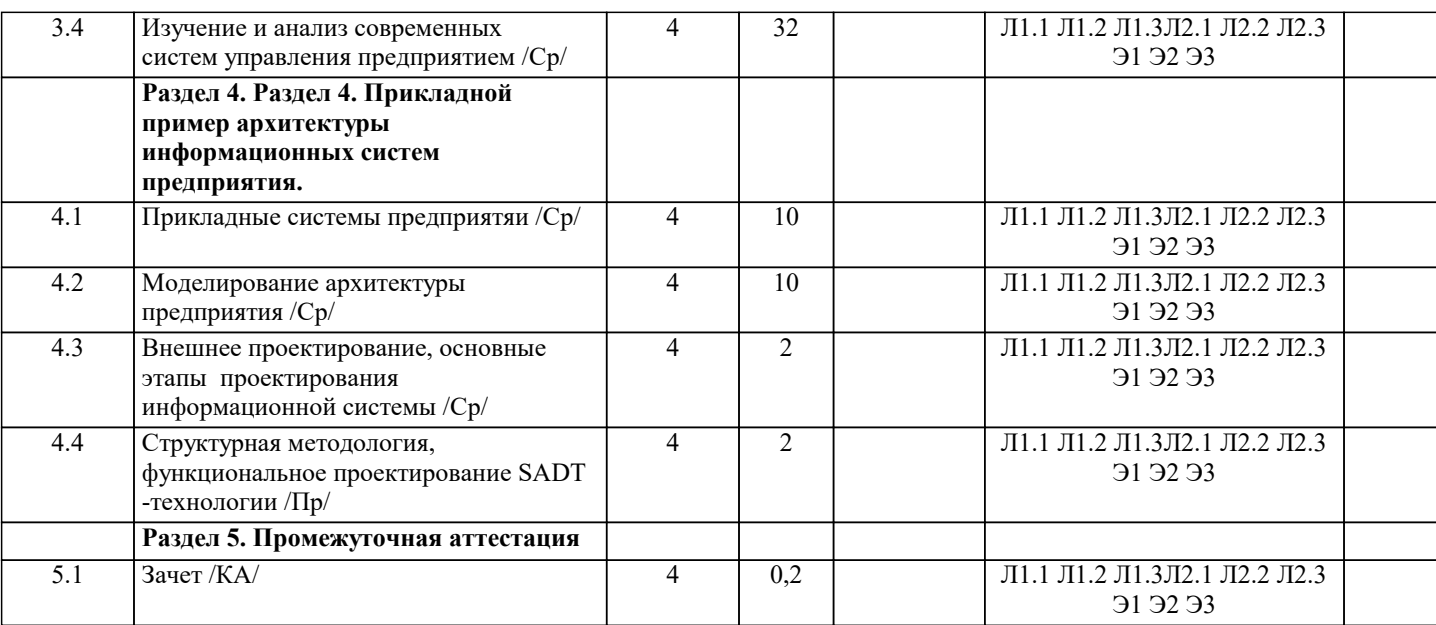

**5. ОЦЕНОЧНЫЕ МАТЕРИАЛЫ**

# **5.1. Контрольные вопросы и задания** перечень вопросов к зачету 1. Архитектурный подход к информационным системам.<br>2. Основные понятия и определения. 2. Основные понятия и определения.<br>3. Характеристика информационной к 3. Характеристика информационной системы как объекта архитектуры. 4. Классификация архитектур ИС, основанная на домене задач. 5. Классификация архитектур ИС, основанная на домене решений.<br>6. Информационно-управляющие системы. 6. Информационно-управляющие системы.<br>7. Обобщенная структура ИУС. 7. Обобщенная структура ИУС.<br>8. Управляющие системы (УС). 8. Управляющие системы (УС).<br>9. Системы мониторинга и упра 9. Системы мониторинга и управления ресурсами (СМУР).<br>10. Системы управления произволством (СУП). Системы управления производством (СУП). 11. Системы управления доступом. 12. Архитектура и проектирование информационных систем. 13. Эволюция платформенных архитектур ИС. 14. Архитектура Web-приложений. 15. Архитектурный подход к реализации информационных систем: понятия и определения. 16. Методология «архитектуры предприятия». 17. Стратегия развития организации и проектирование архитектуры информационных систем. 18. Связь архитектуры информационных систем с ИТ-стратегией организации. 19. Важность учета стратегии организации при планировании развития информационных систем. 20. Анализ существующего состояния развития ИТ в организации. 21. Категории моделей архитектуры организации.<br>22. Прелставления архитектуры приложений. 22. Представления архитектуры приложений.<br>23. Состав работ по разработке ИТ-стратегии 23. Состав работ по разработке ИТ-стратегии и ИТ-архитектуры. 24. Разработка ИТ-стратегии. 25. Разработка архитектуры приложений. 26. Разработка архитектуры приложений на основе концепции EAI. 27. Разработка сервис-ориентированной архитектуры приложений (SOA). 28. Преобразование приложений к сервис-ориентированной архитектуре (SOA) 29. Разработка технологической архитектуры. 30. Основные тенденции совершенствования архитектуры предприятия на основе современных ИС. 31. Прикладной пример архитектуры ИС предприятия. 32. Моделирование архитектуры предприятия. 33. Принципы и методы моделирования архитектуры предприятия.

- 34. Методология структурного анализа и проектирования SADT.
- 35. Методология ARIS.

## **5.2. Темы письменных работ**

1.АИС по учету денежных операций по кассе.

2.АИС по учету основных средств и нематериальных активов.

3.АИС по учету материалов.

4.АИС по учету производства продукции.

#### 5.АИС по учету валютных операций.

6.АИС по учету расчетов с поставщиками и покупателями.

7.АИС по учету расчетов с бюджетом.

8.АИС по учету прочих денежных операций.

9.Технология компьютерной обработки учетных данных на малых предприятиях.

10.Технология компьютерной обработки учетных данных на средних и крупных предприятиях.

11.АИС в банковской деятельности.

12.АИС в казначействе.

13.Нейросетевые технологии в финансово-экономической деятельности.

14.Интегрированные пакеты для офисов.

15.Технология обработки текстовой информации.

16.Технология использования экспертных систем.

17.Автоматизация бюджетирования.

18.АИС в анализе хозяйственной деятельности.

19.Создание информационных систем:проектирование,разработка и применение в бизнесе.

20.Интернет-технологии в электронном бизнесе и коммерции.

21.Корпоративныесистемы управления предприятием.

22.Телекоммуникационныетехнологии в АИС.

23.АИС бухгалтерского учета а управленииэкономическим объектом.

24.АИС в офисе.

25.Применение нейронных сетей в финансово-экономической деятельности.

26.Автоматизированное рабочее место получателя бюджетных средств.

27.Информационно-компьютерное обеспечение управления коммерческой деятельностью на предприятии.

28.Организация и создание АИС в экономике.

29.Анализ финансового состояния предприятия с использованием ПК и экономико-математических мотодов.

31.АИС во внешнеторговых операциях.

32.АИТ в финансово-экономической деятельности предприятия.

33.Корпоративная система управления предприятием "Парус".

34.Технология компьютерной обработки учетных данных на малых предприятиях.

35.АИС в торговой деятельности.

36.АИТ в организации документооборота.

37.Коммуникационные технологии в сфере технологии и обслуживания.

38.Зарубежные программные системы автоматизации ведения бизнеса.

39.Програмное обеспечение АИС.

40.Техническое обеспечение АИС.

#### **5.3. Фонд оценочных средств**

Оценочные средства для проведения промежуточной и текущей аттестации обучающихся прилагаются к рабочей программе. Оценочные и методические материалы хранятся на кафедре, обеспечивающей преподавание данной дисциплины (модуля), а также размещены в электронная образовательной среде академии в составе соответствующего курса URL: eios.imsit.ru

## **5.4. Перечень видов оценочных средств**

Задания со свободно конструируемым ответом (СКО) предполагает составление развернутого ответа на теоретический вопрос. Задание с выбором одного варианта ответа (ОВ, в задании данного типа предлагается несколько вариантов ответа, среди которых один верный. Задания со свободно конструируемым ответом (СКО) предполагает составление развернутого ответа, включающего полное решение задачи с пояснениями.

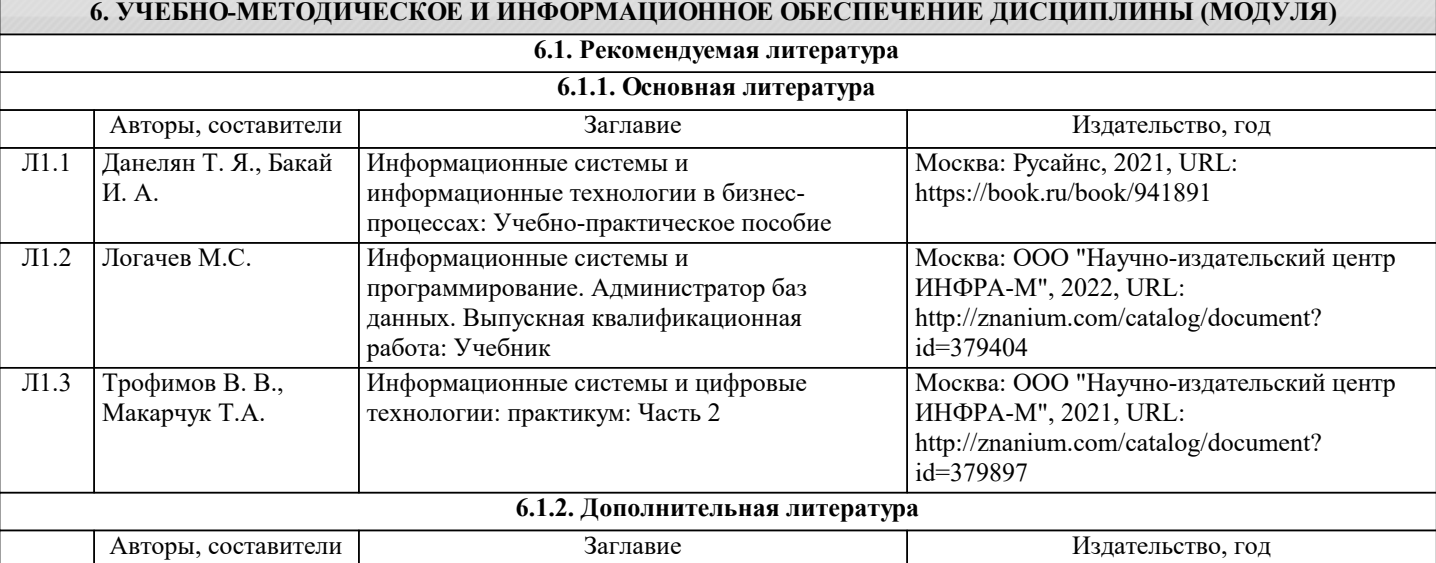

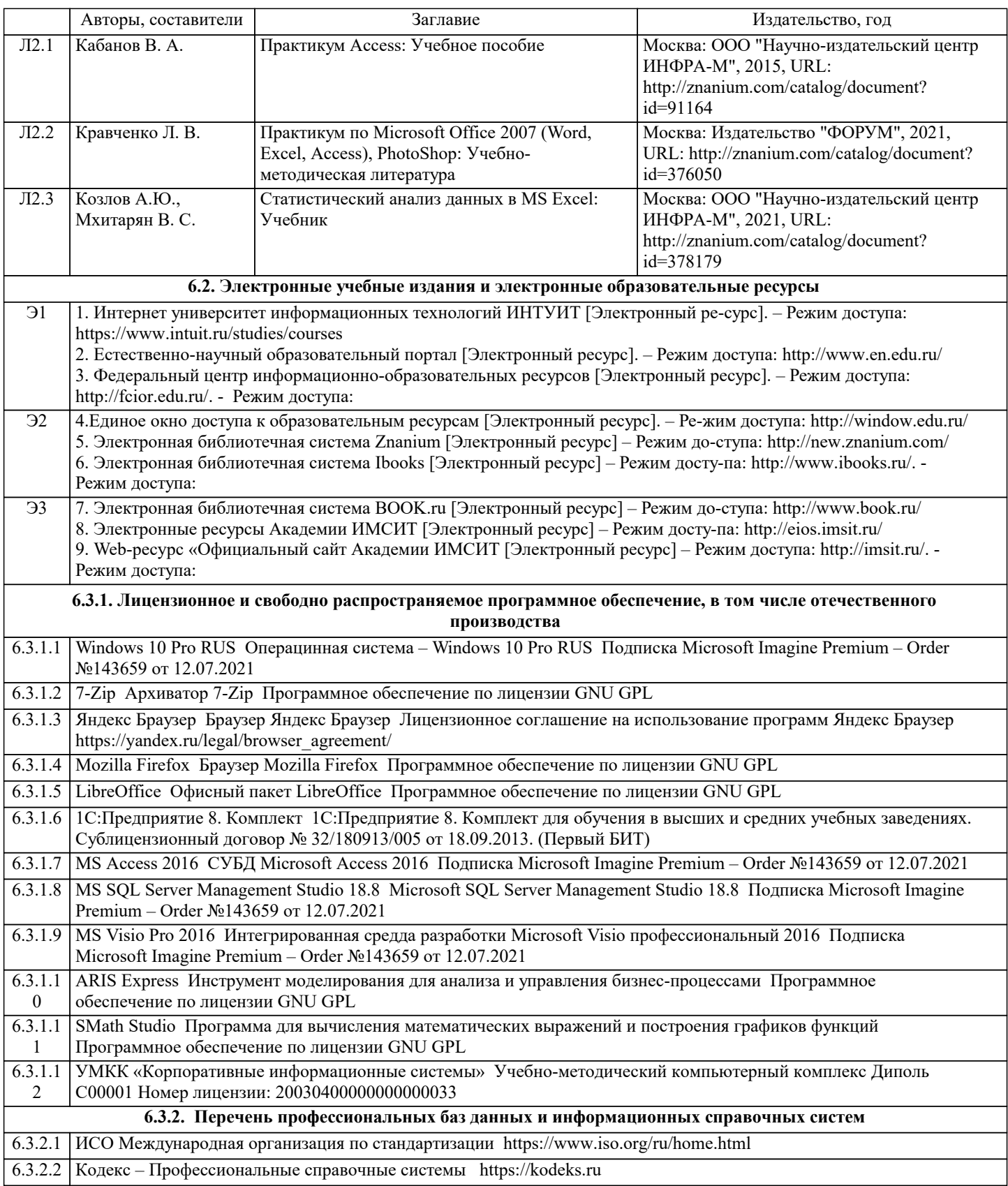

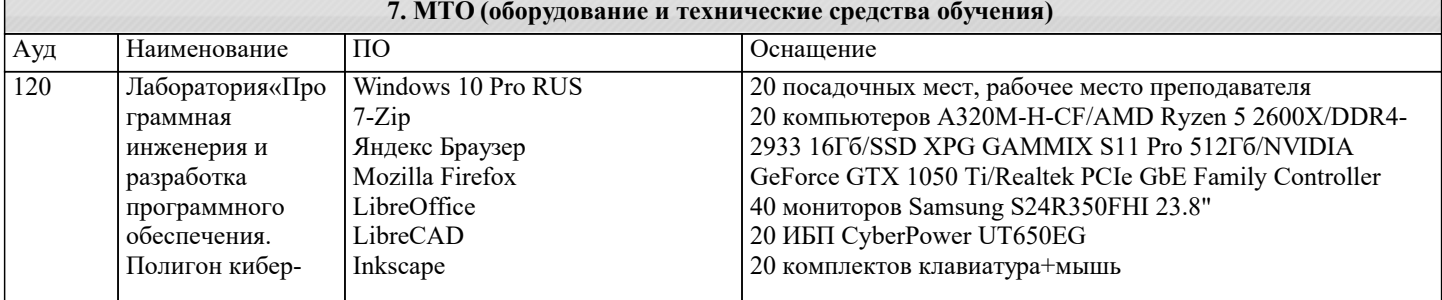

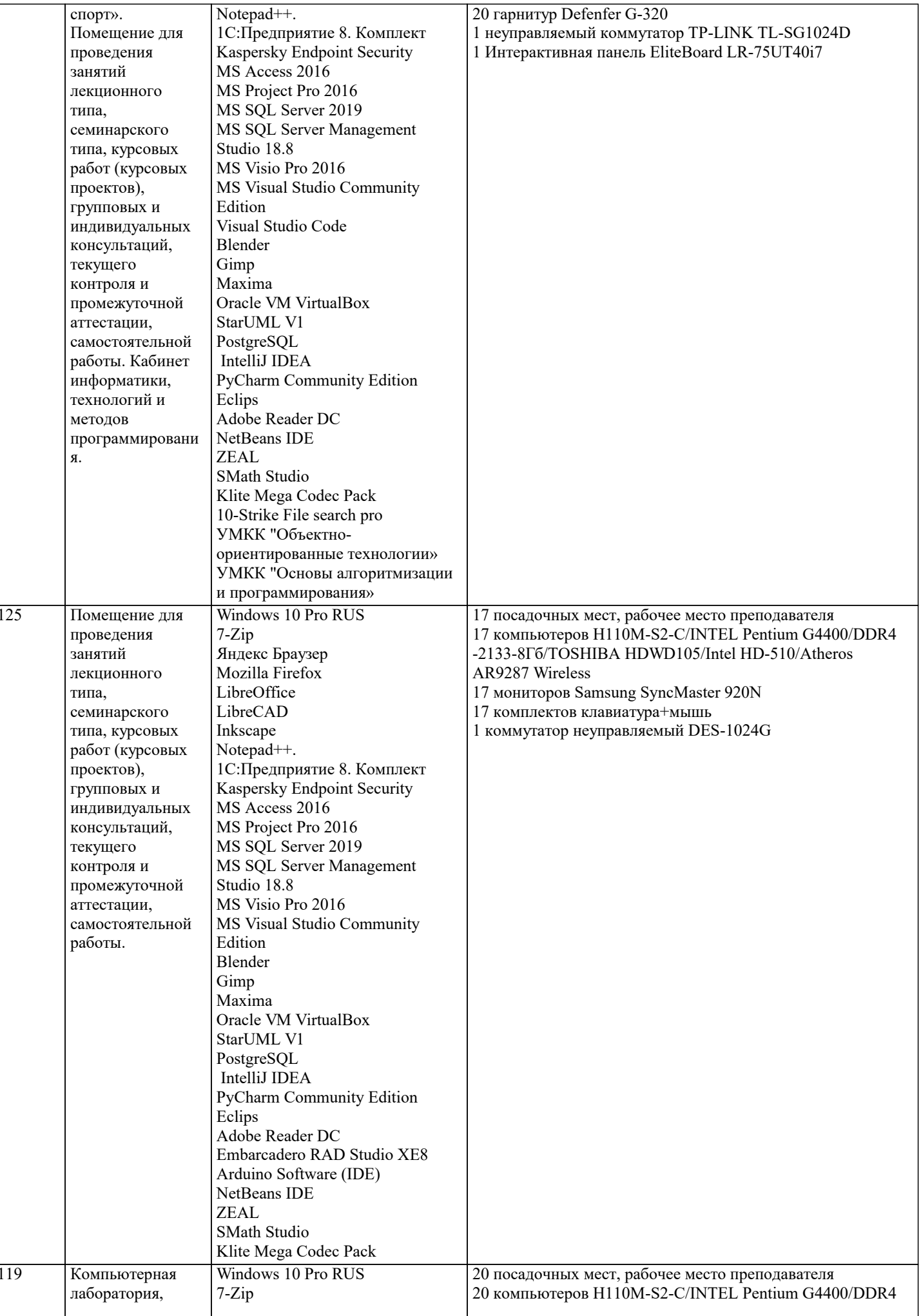

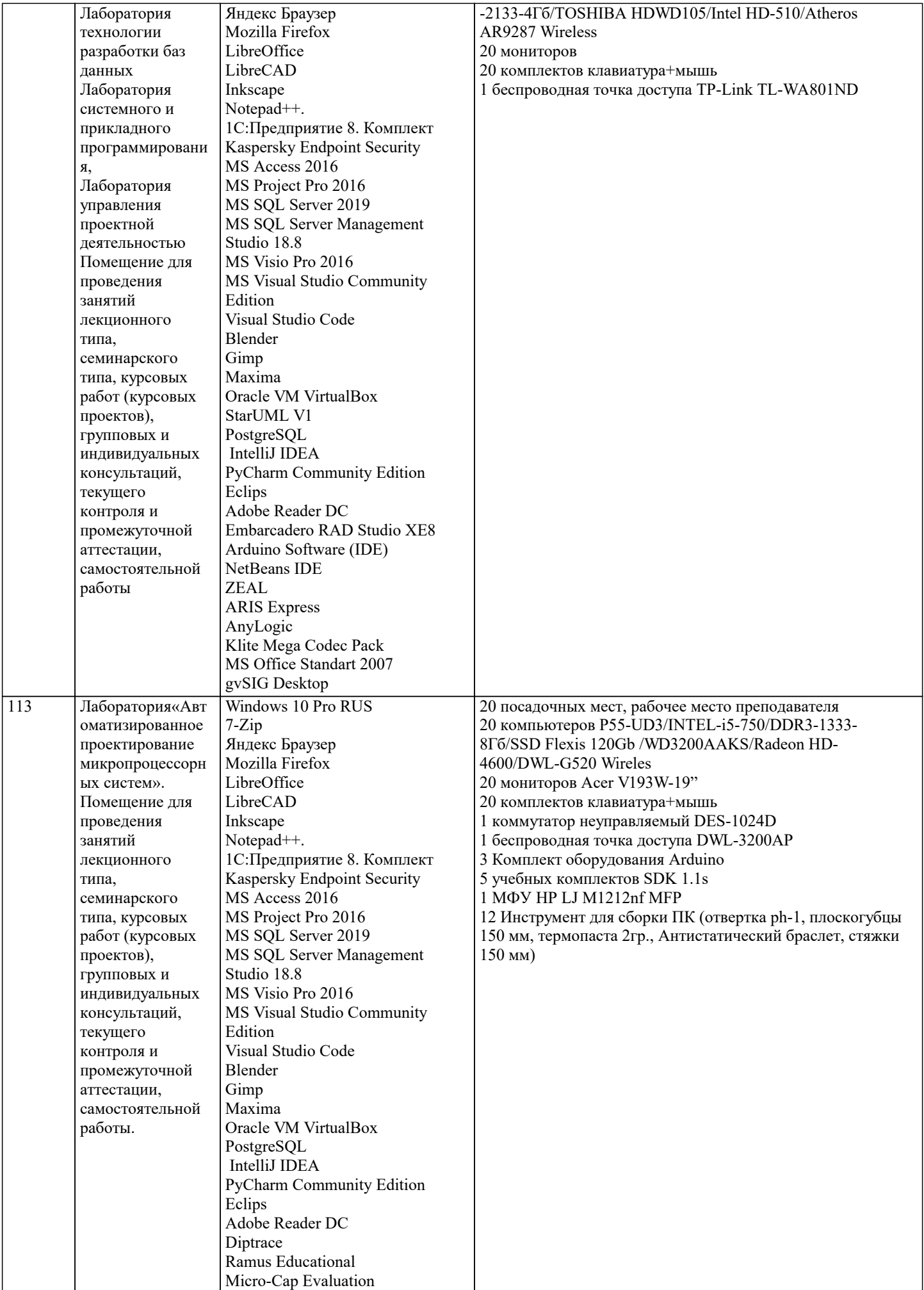

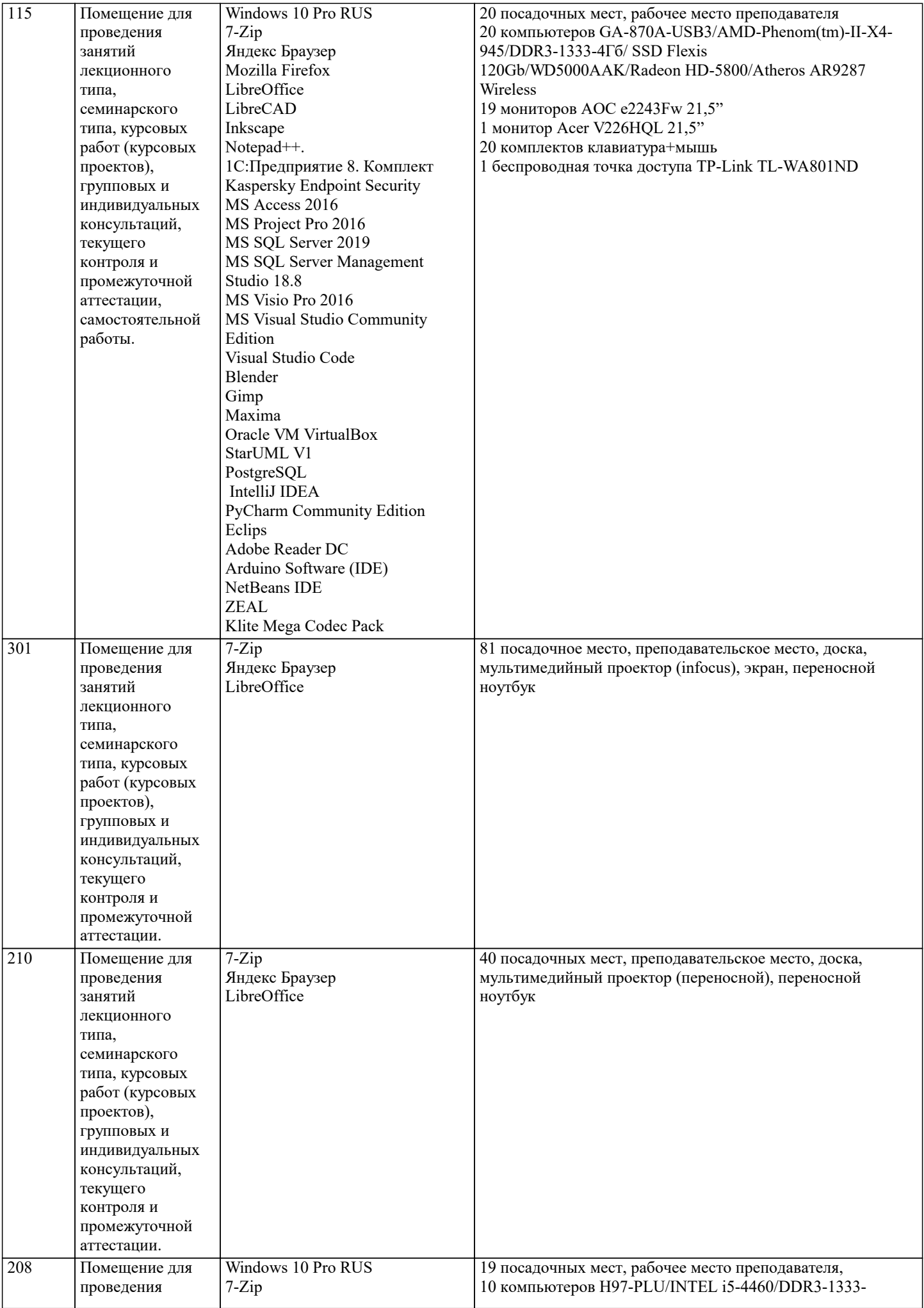

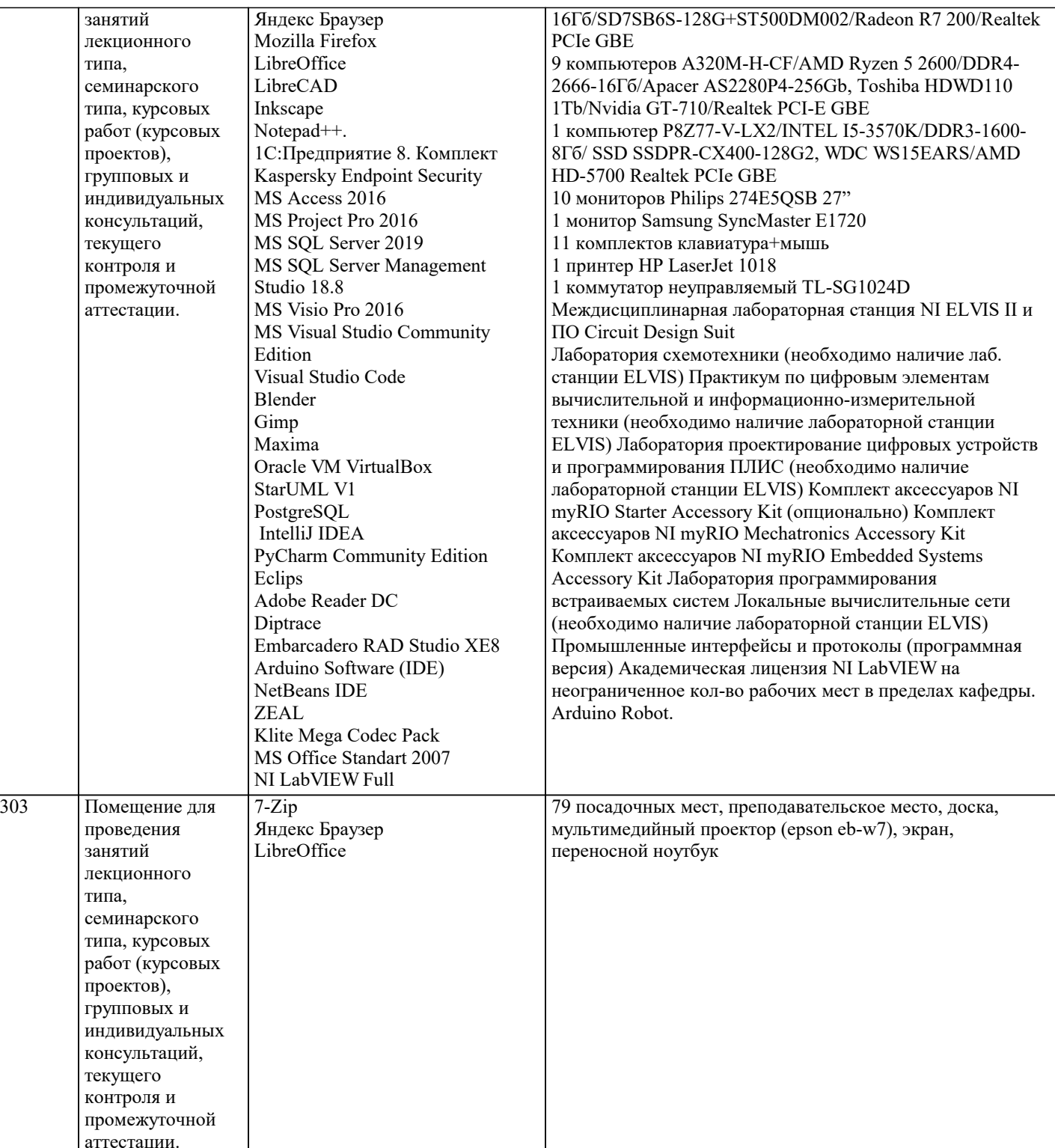

# **8. МЕТОДИЧЕСКИЕ УКАЗАНИЯ ДЛЯ ОБУЧАЮЩИХСЯ ПО ОСВОЕНИЮ ДИСЦИПЛИНЫ (МОДУЛЯ)**

В соответствии с требованиями ФГОС ВО по направлению подготовки реализация компетентностного подхода предусматривает использование в учебном процессе активных и интерактивных форм проведения занятий (разбор конкретных задач, проведение блиц-опросов, исследовательские работы) в сочетании с внеаудиторной работой с целью формирования и развития профессиональных навыков обучающихся.

Лекционные занятия дополняются ПЗ и различными формами СРС с учебной и научной литературой В процессе такой работы студенты приобретают навыки «глубокого чтения» - анализа и интерпретации текстов по методологии и методике дисциплины.

Учебный материал по дисциплине «Архитектура информационных систем». разделен на логически завершенные части (модули), после изучения, которых предусматривается аттестация в форме письменных тестов, контрольных работ. Работы оцениваются в баллах, сумма которых дает рейтинг каждого обучающегося. В баллах оцениваются не только знания и навыки обучающихся, но и их творческие возможности: активность, неординарность решений поставленных проблем. Каждый модуль учебной дисциплины включает обязательные виды работ – лекции, ПЗ, различные виды СРС (выполнение домашних заданий по решению задач, подготовка к лекциям и практическим занятиям). Форма текущего контроля знаний – работа студента на практическом занятии, опрос. Форма промежуточных аттестаций – контрольная работа в аудитории, домашняя работа. Итоговая форма контроля знаний по модулям – контрольная работа с задачами по материалу модуля.

Методические указания по выполнению всех видов учебной работы размещены в электронной образовательной среде академии.

Методические указания и материалы по видам учебных занятий по дисциплине:

Лекция - Написание конспекта лекций: кратко, схематично, последовательно фиксировать основные положения, выводы, формулировки, обобщения, отмечать важные мысли, выделять ключевые слова, термины. Проверка терминов, понятий с помощью энциклопедий, словарей, справочников с выписыванием толкований в тетрадь. Обозначить вопросы, термины, материал, который вызывает трудности, попытаться найти ответ в рекомендуемой литературе, если самостоятельно не удаётся разобраться в материале, необходимо сформулировать вопрос и задать преподавателю на консультации, на практическом занятии.

Практические занятия - Конспектирование источников. Работа с конспектом лекций, подготовка ответов к контрольным вопросам, просмотр рекомендуемой литературы, работа с текстом. Выполнение практических задач в инструментальных средах. Выполнение проектов. Решение расчётно-графических заданий, решение задач по алгоритму и др. Самостоятельная работа - Знакомство с основной и дополнительной литературой, включая справочные издания,

зарубежные источники, конспект основных положений, терминов, сведений, требующихся для запоминания и являющихся основополагающими в этой теме. Составление аннотаций к прочитанным литературным источникам и др.

### **9. МЕТОДИЧЕСКИЕ УКАЗАНИЯ ОБУЧАЮЩИМСЯ ПО ВЫПОЛНЕНИЮ САМОСТОЯТЕЛЬНОЙ РАБОТЫ**

Самостоятельная работа студентов в ходе семестра является важной составной частью учебного процесса и необходима для закрепления и углубления знаний, полученных в период сессии на лекциях, практических и интерактивных занятиях, а также для индивидуального изучения дисциплины «Интеллектуальные системы и технологии» в соответствии с программой и рекомендованной литературой.

Самостоятельная работа выполняется в виде подготовки домашнего задания или сообщения по отдельным вопросам. Контроль качества выполнения самостоятельной (домашней) работы может осуществляться с помощью устного опроса на лекциях или практических занятиях, обсуждения подготовленных научно-исследовательских проектов, проведения тестирования.

Устные формы контроля помогут оценить владение студентами жанрами научной речи (дискуссия, диспут, сообщение, доклад и др.), в которых раскрывается умение студентов передать нужную информацию, грамотно использовать языковые средства, а также ораторские приемы для контакта с аудиторией.

Письменные работы позволяют оценить владение источниками, научным стилем изложения, для которого характерны: логичность, точность терминологии, обобщенность и отвлеченность, насыщенность фактической информацией.